# **PGDCA/MSCCS-02/MCA-102/CAWD**

## December - Examination 2018

# **MSCCS/PGDCA/CAWD/MCA I Year Examination**

# **Application Software and Web Designing**

## **Paper - PGDCA/MSCCS-02/MCA-102/CAWD**

#### **Time : 3 Hours ] [ Max. Marks :- 100**

**Note:** The question paper is divided into three sections A, B and C. Write answers as per given instructions.

#### $Section - \Delta$   $10 \times 2 = 20$

(Very Short Answer Questions)

- **Note:** Answer **all** questions. As per the nature of the question delimit your answer in one word, one sentence or maximum upto 30 words. Each question carries 2 marks.
- 1) (i) Write a formula to sum data of cell A1 and cell B2.
	- (ii) What is Autocorrect?
	- (iii) What are the four types of text aligmnents?
	- (iv) What is primary key?
	- (v) What is virus?
	- (vi) What are the shortcut keys for checking spelling and thesaurus?

484

- (vii) What is Trojan Horse?
- (viii) What does Slide Master mean in PowerPoint?
- (ix) Write the structure of XML?
- (x) Explain how IF function is used in MS-Excel.

### **Section - B**  $4 \times 10 = 40$

#### (Short Answer Questions)

- **Note:** Answer **any four** questions. Each answer should not exceed 200 words. Each question carries 10 marks.
- 2) Describe the three levels of database architecture.
- 3) What is Relational Algebra? Explain with Union and Intersection with example.
- 4) Write steps to create a table in MS Access.
- 5) If  $A = \{1, 3, 5\}$  and  $B = \{2, 4, 6\}$  than  $A B = ? B A = ?$
- 6) Explain Absolute and Relative Address with example.
- 7) Explain any five text formatting tags of HTML.
- 8) Write steps to print hand outs of a PowerPoint presentation.
- 9) Write HTML code to set an image as background and display some text in any colour other than black.

### **Section - C**  $2 \times 20 = 40$

(Long Answer Questions)

**Note:** Answer **any two** questions. You have to delimit your each answer maximum upto 500 words. Each question carries 20 marks.

- 10) Why we need normalization? Explain third normal form with example.
- 11) Create a FORM in HTML to input following information:

Name of student, marks of Test 1 and Test 2

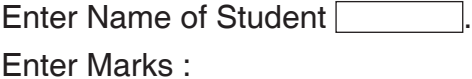

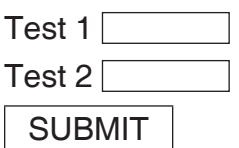

- 12) What are Codd's rules for relational database systems?
- 13) Create a table named STUD having columns RNO Char(5), NAME Varchar(15), COURSE char(5), SEM Char(3) and MARKS Integer(2).

On the basis of above table write SQL statements to:

- (i) List all columns and rows of the table.
- (ii) Display all students of MSC course.
- (iii) Display Name of students of Semester II and Course MCA.
- (iv) Select the Name of student whose marks are greater than 50.
- (v) List Name of student whose Name starts with 'R'.
- (vi) List NAME of student of both BCA and MCA COURSE.
- (vii) Display NAME of students in ascending order.

(viii) Delete the record whose RNO is 101.